#### **MERGING MODELING AND MAPPING: The Integration of Ecosystem-based Models and Interactive Data Viewers for Improved Aquaculture Decision Making**

S. Bricker, T. Getchis, C. Chadwick, J.M. Rose and C. M. Rose

*Triennial Meeting of the USAS, NSA, AFS 21-25 February, 2013 Nashville, Tennessee*

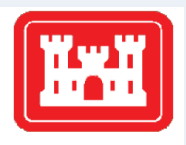

**US Army Corps** of Engineers<sup>®</sup>

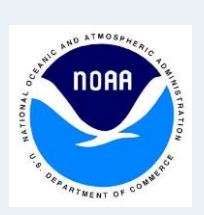

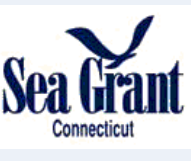

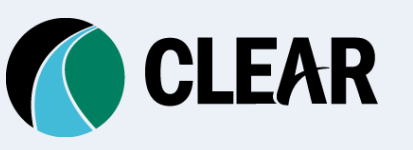

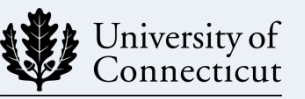

College of Agriculture and Natural Resources

- Several types of marine aquaculture site selection tools under development in U.S. and elsewhere
	- a) mapping, b) modeling

- Several types of marine aquaculture site selection tools under development in U.S. and elsewhere
	- a) mapping, b) modeling
- GIS-based mapping platforms allow for the visualization of aquaculture within the context of other coastal zone uses

- Several types of marine aquaculture site selection tools under development in U.S. and elsewhere
	- a) mapping, b) modeling
- GIS-based mapping platforms allow for the visualization of aquaculture within the context of other coastal zone uses
- Overlay various datasets to understand potential environmental interactions (species, habitats); use conflicts

- Several types of marine aquaculture site selection tools under development in U.S. and elsewhere
	- a) mapping, b) modeling
- GIS-based mapping platforms allow for the visualization of aquaculture within the context of other coastal zone uses
- Overlay various datasets to understand potential environmental interactions (species, habitats); use conflicts
- Mapping does not address production potential will the target organism grow? at what rate in the system?

- Several types of marine aquaculture site selection tools under development in U.S. and elsewhere
	- a) mapping, b) modeling
- GIS-based mapping platforms allow for the visualization of aquaculture within the context of other coastal zone uses
- Overlay various datasets to understand potential environmental interactions (species, habitats); use conflicts
- Mapping does not address production potential will the target organism grow? at what rate in system?
- Marine aquaculture modeling can assess production potential, culture optimization (gear configuration, stocking density) and environmental effects

• Integrated, **mapping** + **modeling** allows users to simultaneously address social, environmental, economic factors towards an improved decision-making process

#### **Considerations for Selecting Aquaculture Sites**

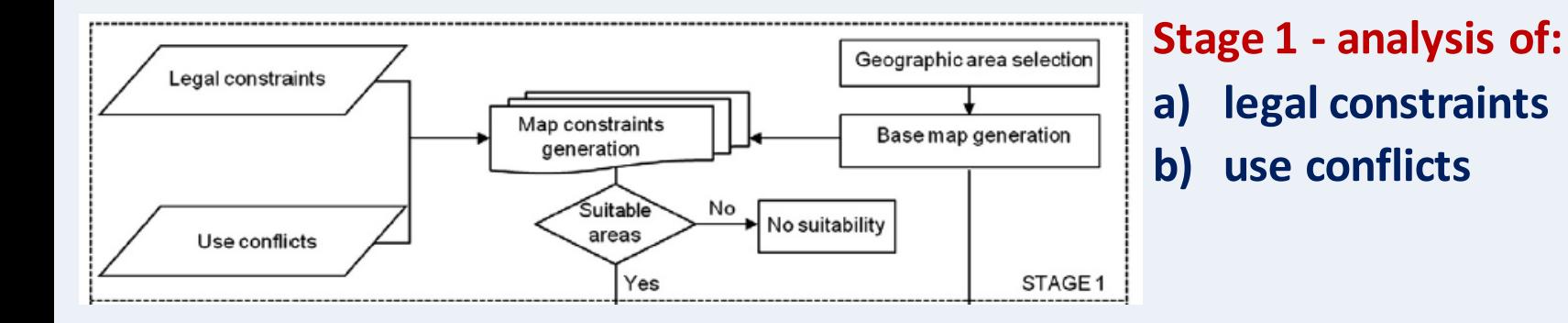

Silva et al. 2011 . *Aquaculture.* 318: 444-457.

#### **Considerations for Selecting Aquaculture Sites**

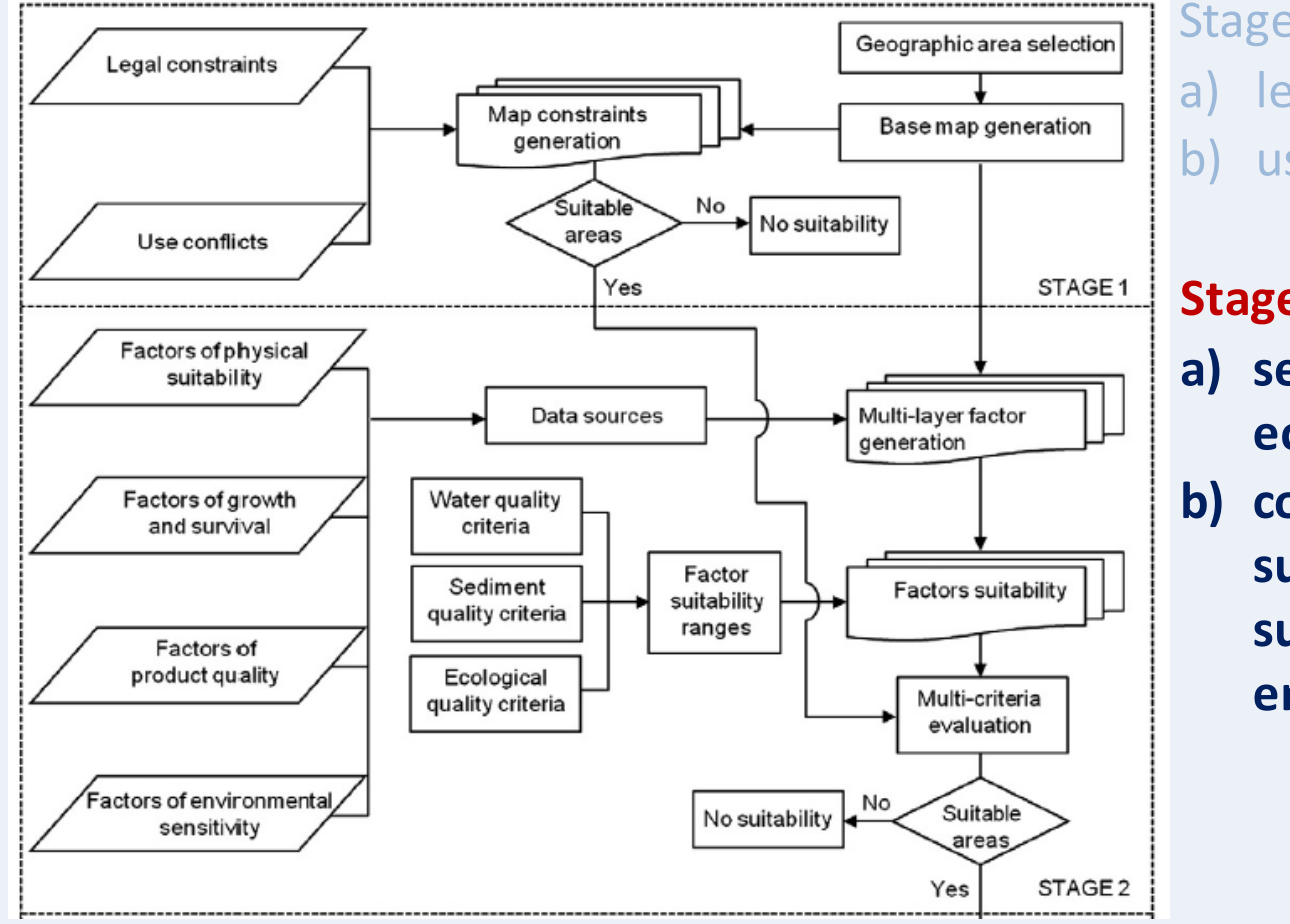

Stage 1 - analysis of: legal constraints use conflicts

**Stage 2 - evaluation of: a) sediment, water and ecological quality data b) constituent factors (physical suitability, growth and survival, product quality and environmental sensitivity)**

Silva et al. 2011 . *Aquaculture.* 318: 444-457.

#### **Considerations for Selecting Aquaculture Sites**

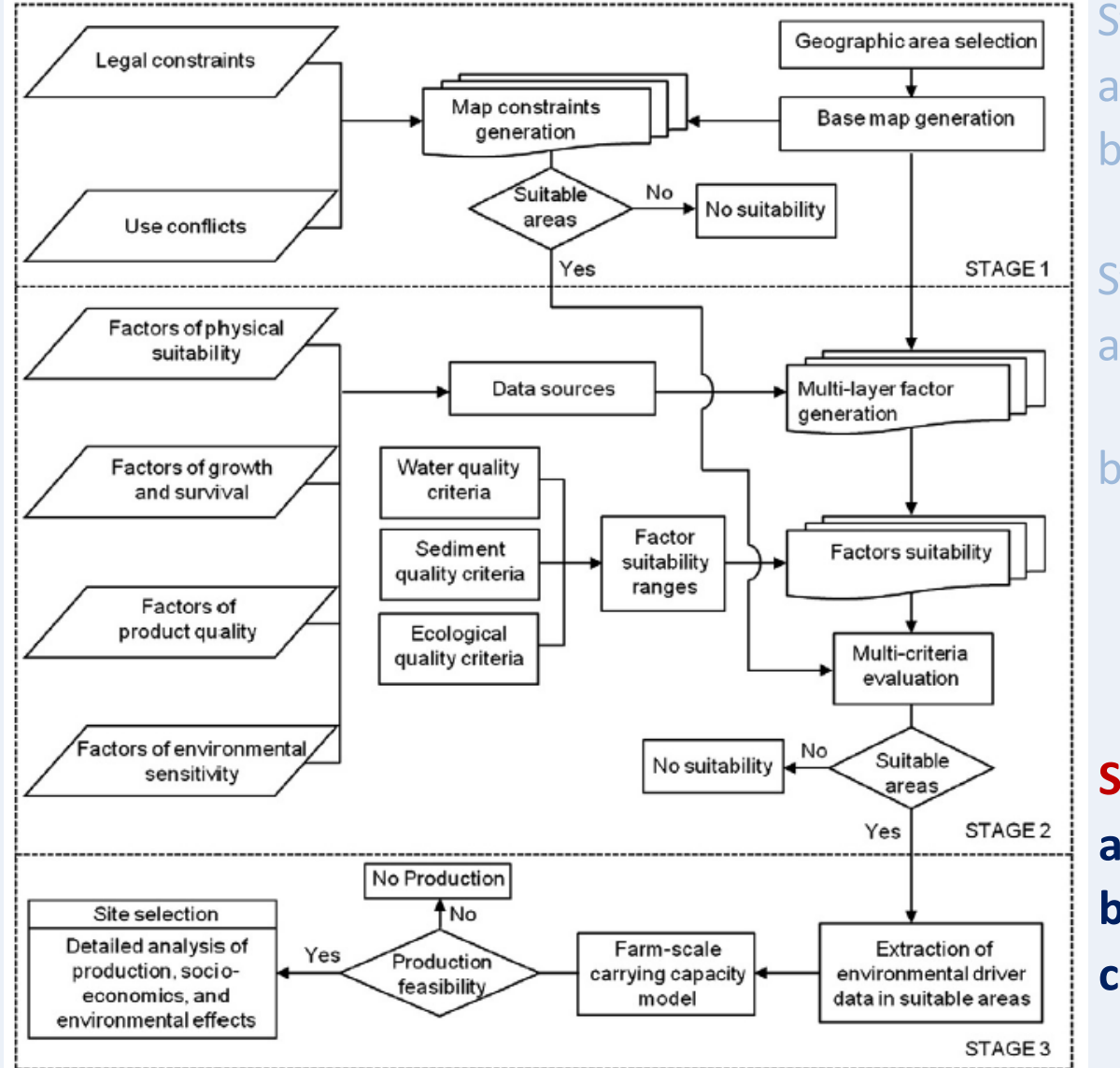

Silva et al. 2011 . *Aquaculture.* 318: 444-457.

Stage 1 - analysis of: legal constraints a)  $\mathsf{b}$ use conflicts

Stage 2 - evaluation of: a) sediment, water and ecological quality data b) constituent factors (physical suitability, growth and survival, product quality and environmental sensitivity)

**Stage 3 - analysis of:** 

- **a) production**
- **b) socio-economic outputs**
- **c) environmental effects**

- **Growers** need production info to make decision about site
- **Regulators** have responsibility to prevent adverse impacts to habitat, species, and avoid use conflicts, provide this information to growers

- **Growers** need information to make decision about site
- **Regulators** have responsibility to prevent adverse impacts to habitat, species, and avoid use conflicts, provide this information to growers
- Eliminating areas that are unsuitable via mapping does not necessarily yield areas suitable for shellfish production

- **Growers** need information to make decision about site
- **Regulators** have responsibility to prevent adverse impacts to habitat, species, and avoid use conflicts, provide this information to growers
- Eliminating areas that are unsuitable via mapping does not necessarily yield areas suitable for shellfish production
- Need modeling to evaluate remaining areas for growth/survival /production/economics of cultured shellfish

- **Growers** need information to make decision about site
- **Regulators** have responsibility to prevent adverse impacts to habitat, species, and avoid use conflicts, provide this information to growers
- Eliminating areas that are unsuitable via mapping does not necessarily yield areas suitable for shellfish production
- Need modeling to evaluate remaining areas for growth/survival /production/economics of cultured shellfish
- Responsible growth: expand into areas without existing conflicts that are best suited for shellfish production

- **Growers** need information to make decision about site
- **Regulators** have responsibility to prevent adverse impacts to habitat, species, and avoid use conflicts, provide this information

#### to growers vir primary oxjective is to acmonstrate that the mitegrat necessarily with the suitable for suitable for suitable for suitable for suitable for suitable for shellfish p • Need modeling to evaluate remaining areas for growth/survival **Our primary objective is to demonstrate that the integration of mapping and modeling tools can better inform the site selection process for marine aquaculture**

#### /production/economics of cultured shellfish

• Smart Growth: expand into areas without existing conflicts that are best suited for shellfish production

## **Merging Mapping and Modeling**

#### • **Mapping Tools**

- Aquaculture Mapping Atlas <http://clear2.uconn.edu/shellfish/>
- Shellfish iMap <http://gis.co.suffolk.ny.us/shellfish/index.html>
- Hawaii Coastal Use Viewer [http://www.mpa.gov/dataanalysis/hi\\_coastal\\_use/viewer/](http://www.mpa.gov/dataanalysis/hi_coastal_use/viewer/)
- **Modeling tools**
	- Farm Aquaculture Resource Management (FARM) Model [http://farmscale.org](http://farmscale.org/)
	- ShellSIM <http://www.shellsim.com/>
- **Integrated Tools**
	- MARGIS <http://www.marcon.ie/website/html/margis.htm> (Ireland)
	- ShellGIS (under development, U.S.; abstract in JSR)
	- Akvavis: <http://insitu.cmr.no/akvavis/akvavis.html> (Norway)

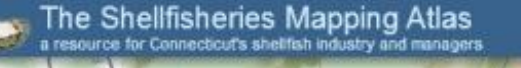

setti Alve

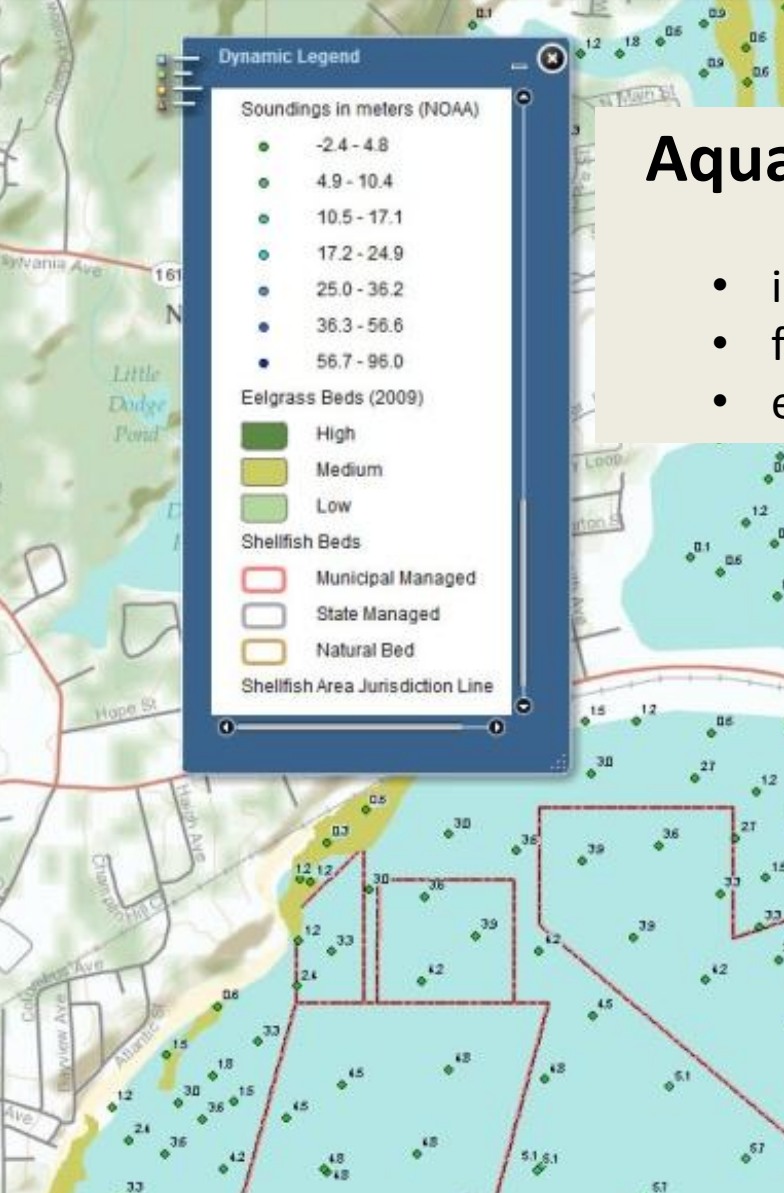

#### **Aquaculture Mapping Atlas (CT, USA)**

 $i = 0$ 

iri Au

5.26

**Street Man** 

**Map Layers** 

Aerial Imagery

Simple

**Links and More** 

Topography

- <http://clear2.uconn.edu/shellfish/>
- interactive online map viewer
- free, open access to website
- environmental, social, economic data sets

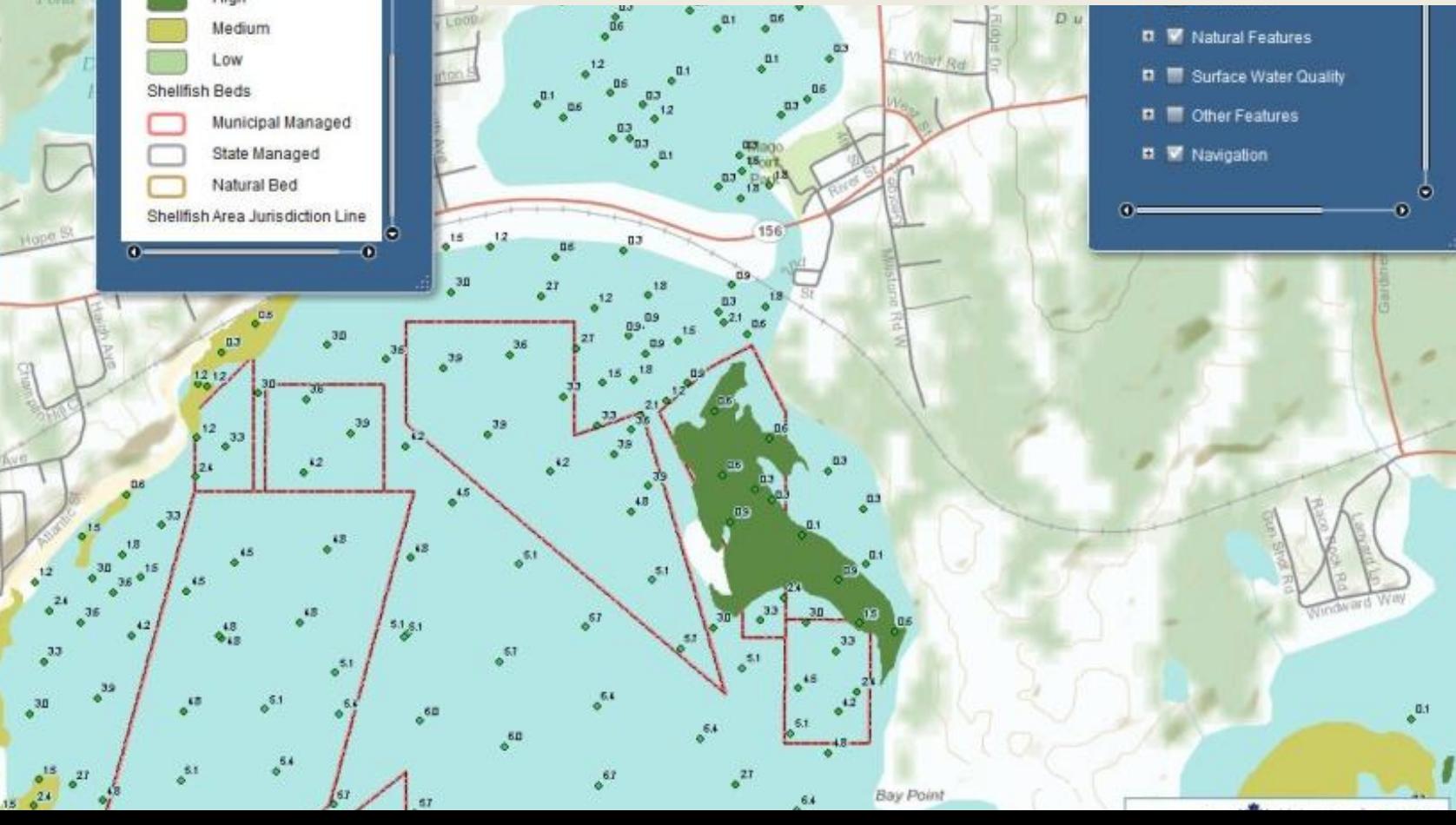

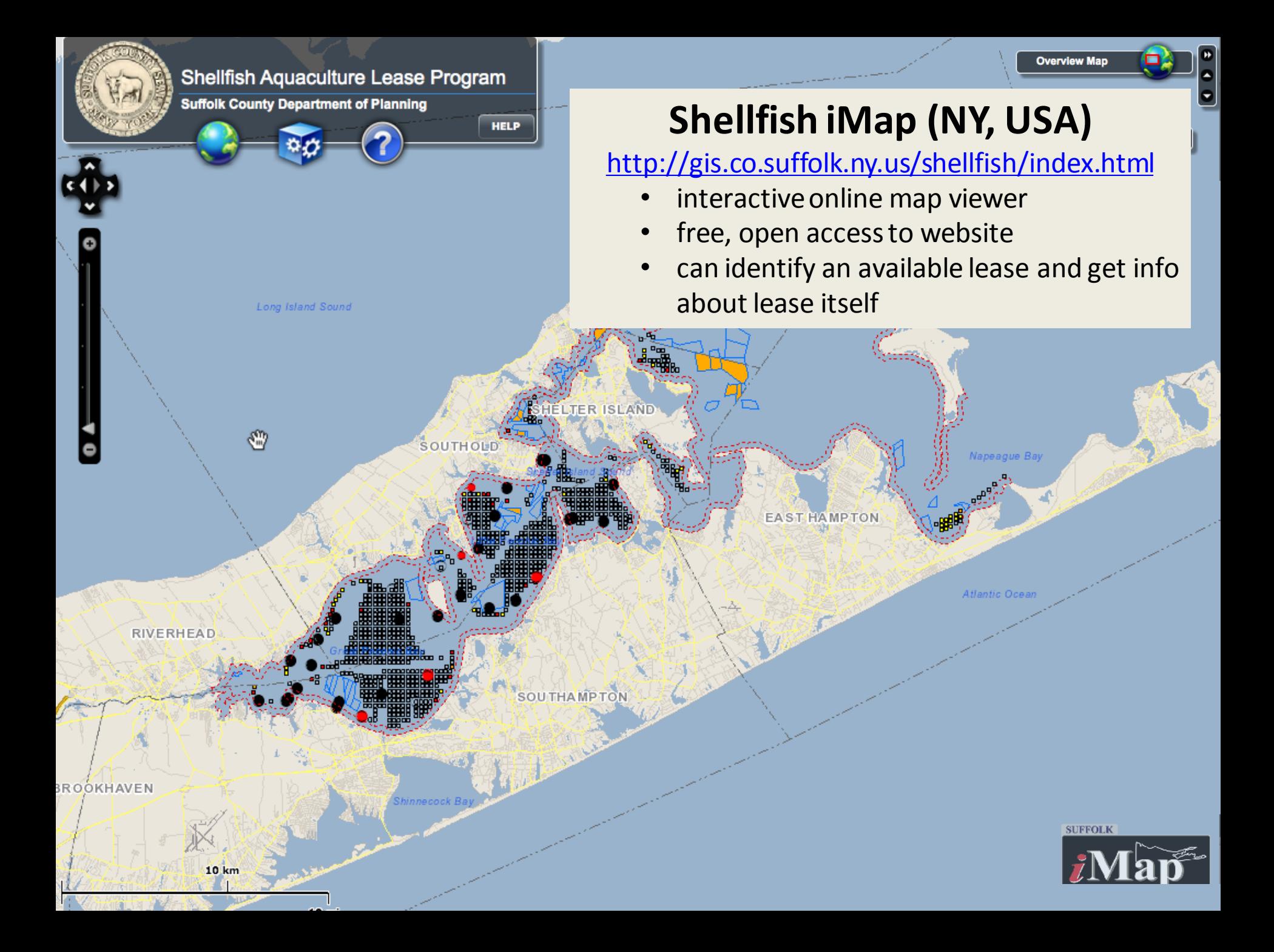

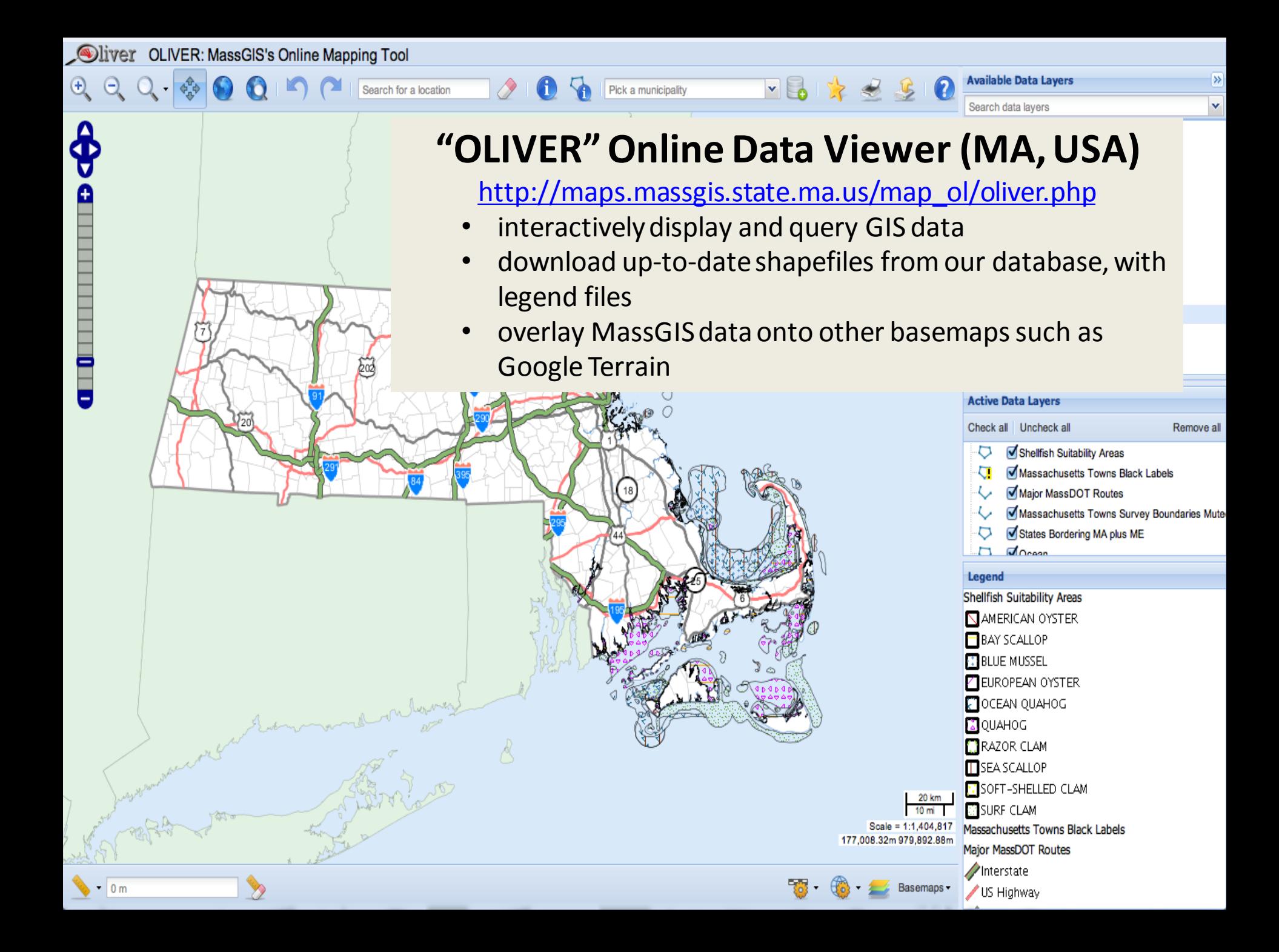

#### **Demonstration Project**

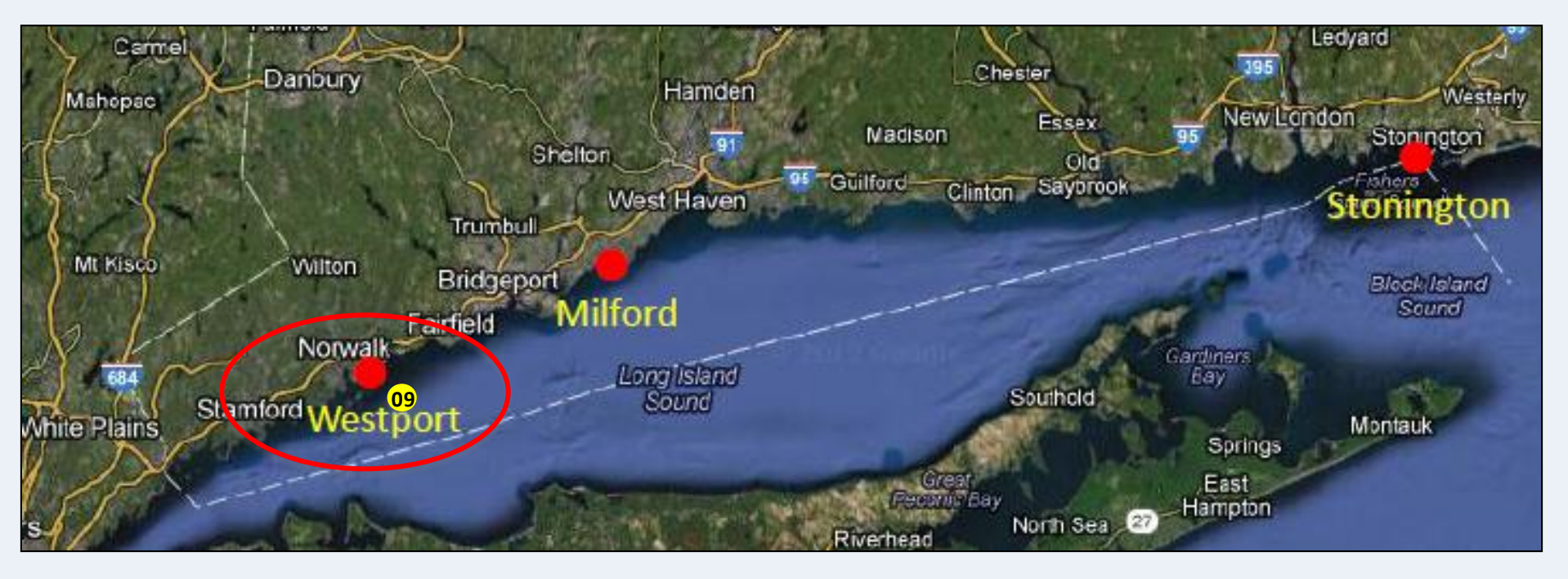

- For this demonstration we have integrated the **Aquaculture Mapping Atlas** and the **FARM Model** to assess production potential of oyster farms
	- <u>Step 1</u>: Use mapping tool to identify suitable areas (without use conflicts; adverse environmental interactions)
	- Step 2: Use model simulation to identify production potential (will animals grow?, growth rate?, compare sites)

(Data from 2008, Station 09, CTDEEP monitoring Program – from: Matt Lyman)

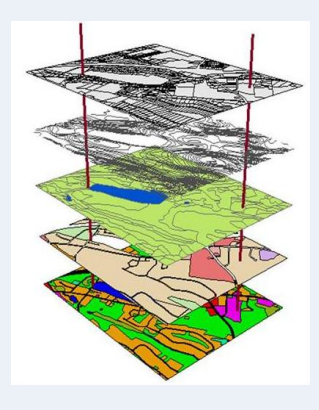

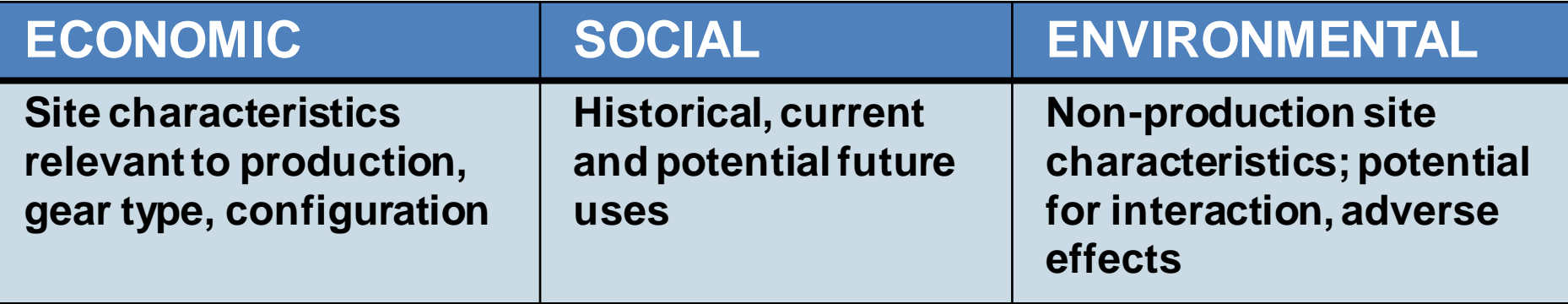

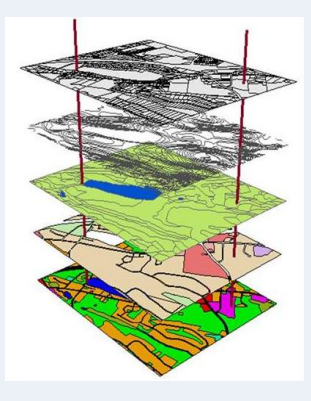

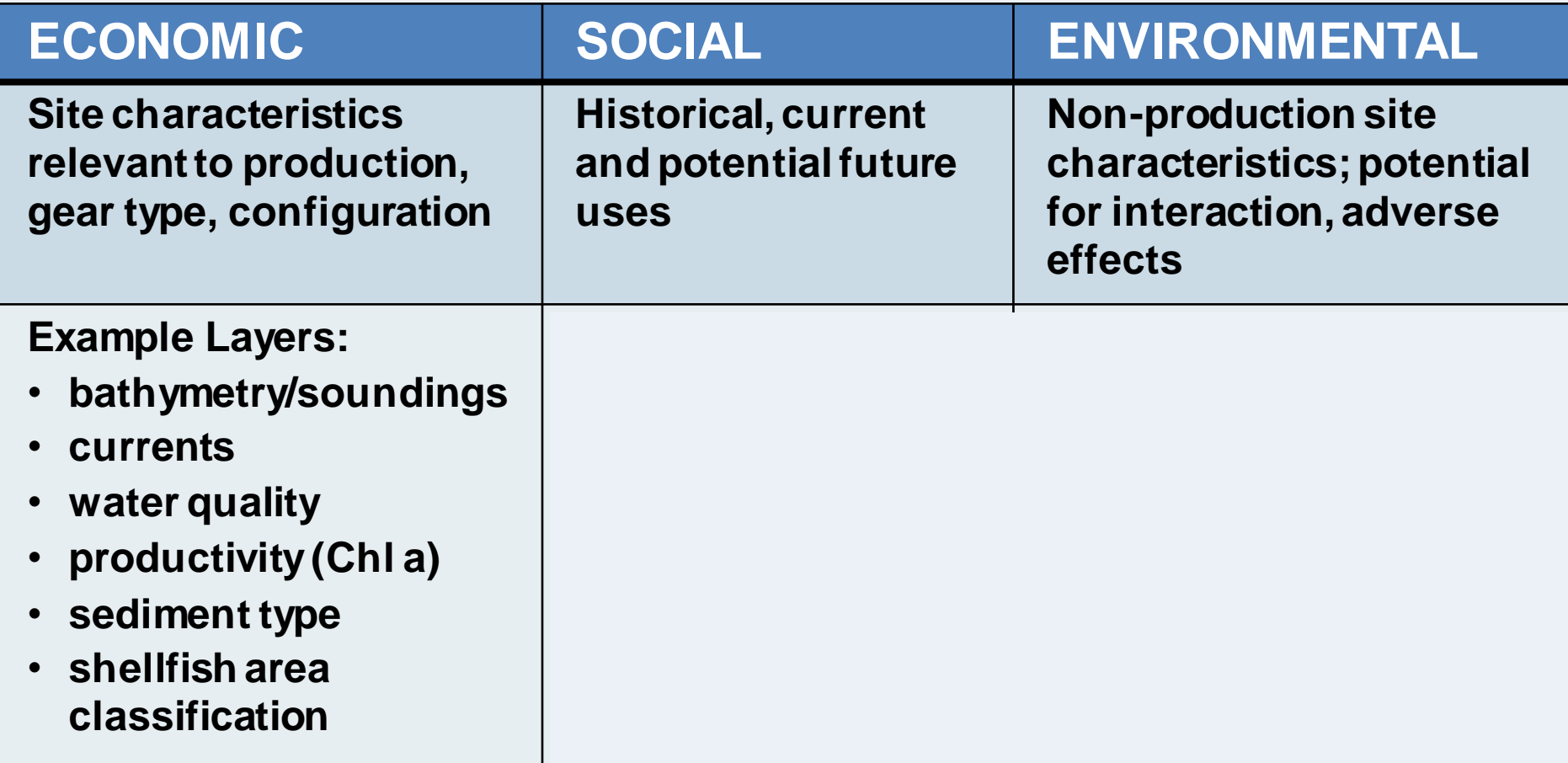

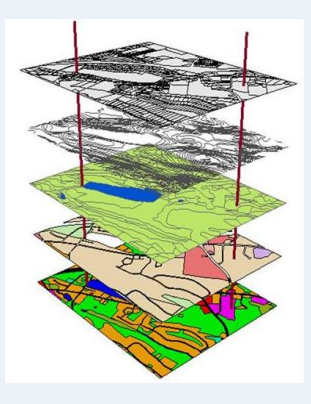

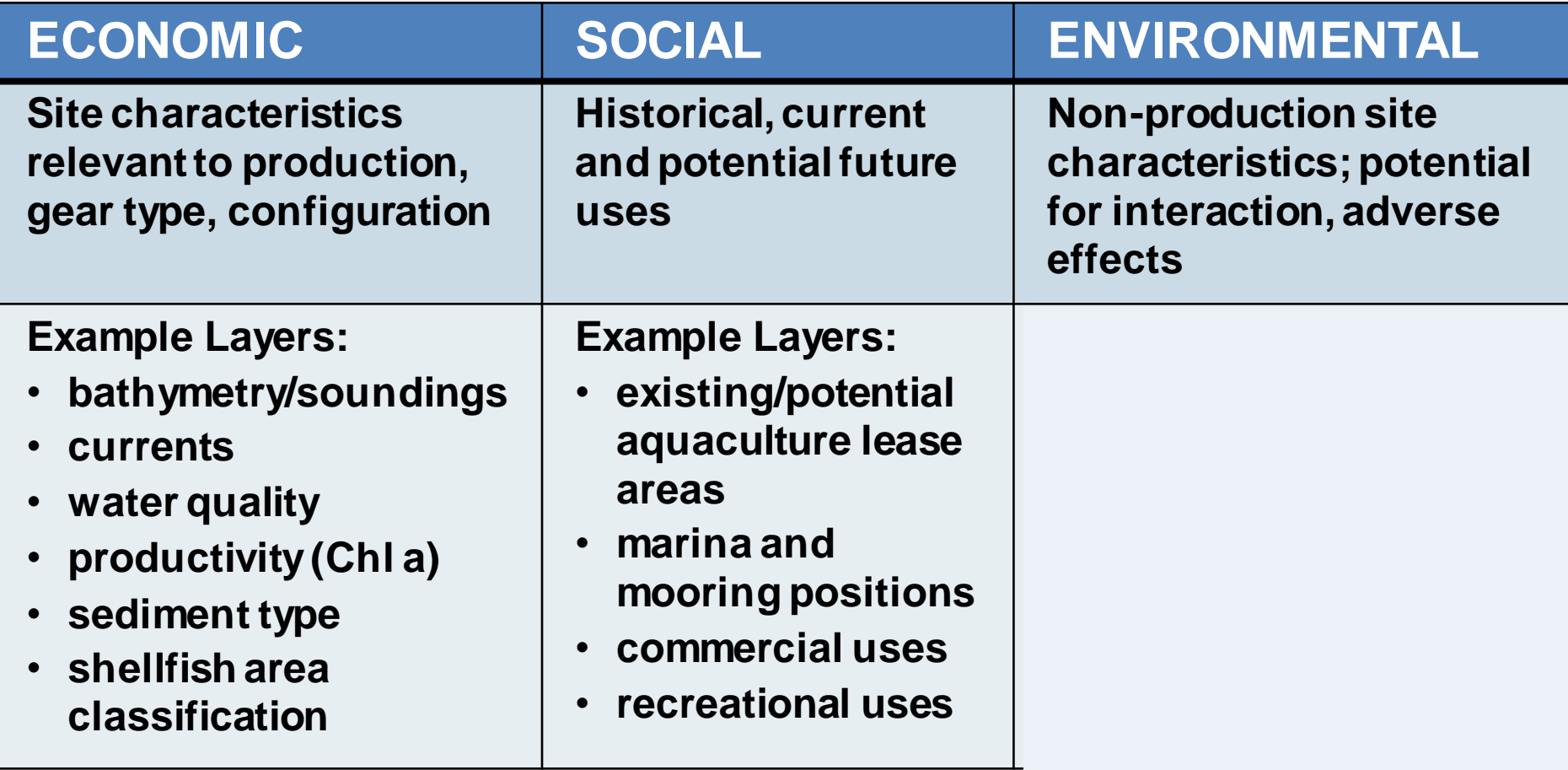

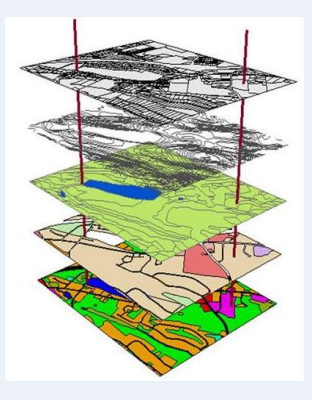

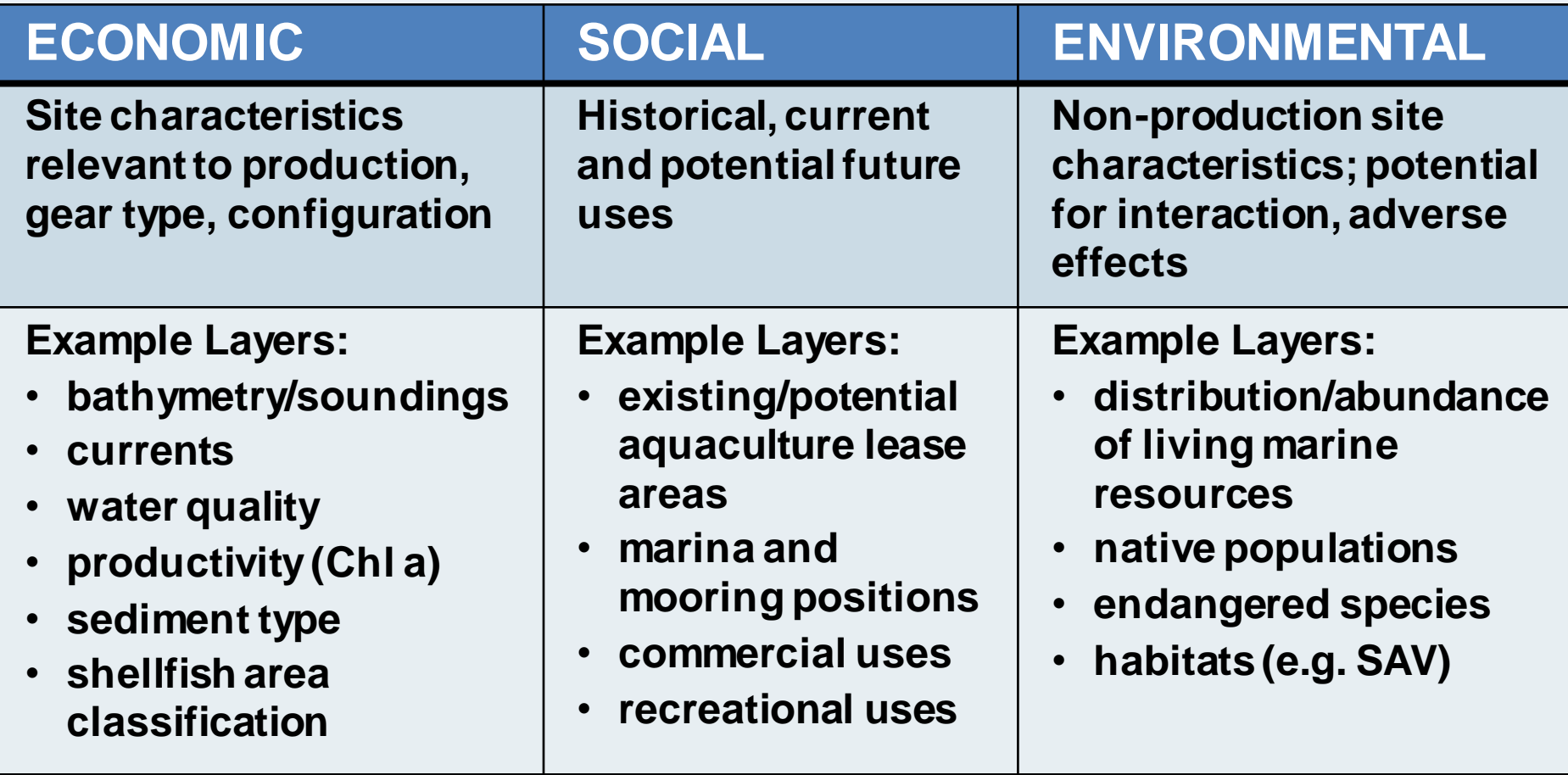

### **Aquaculture Mapping Atlas: GIS Layers**

- Use mapper tool for area of interest to look at successive map layers to eliminate unsuitable areas:
	- 1) **Street map**: locate, identify area of interest
	- 2) **Navigation layers**: channel areas + buffer, bathymetry, cables and buoys
	- 3) **Shellfish Beds**: location of municipal/state/natural beds
	- 4) **Shellfish classification**: prohibited, conditional, approved
	- 5) **Environmental sensitivity index**: habitats, species, natural diversity
	- 6) **Marina location**: use conflicts
- Anticipated output: 'suitable' areas for potential aquaculture siting

### **Aquaculture Mapping Atlas: GIS Layers**

1) Street map: locate, identify area of interest

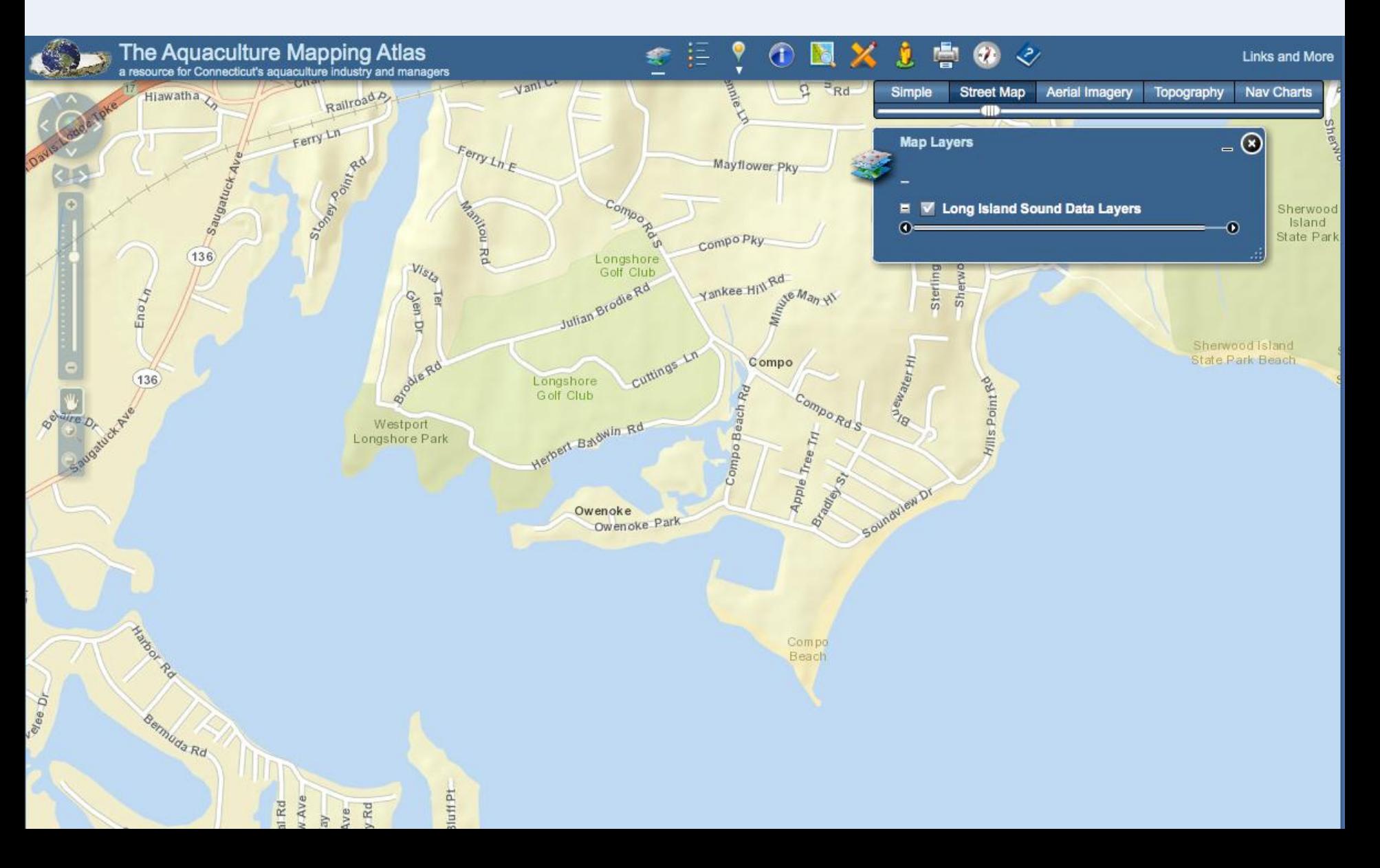

#### 1) Imagery **Aquaculture Mapping Atlas: GIS Layers**

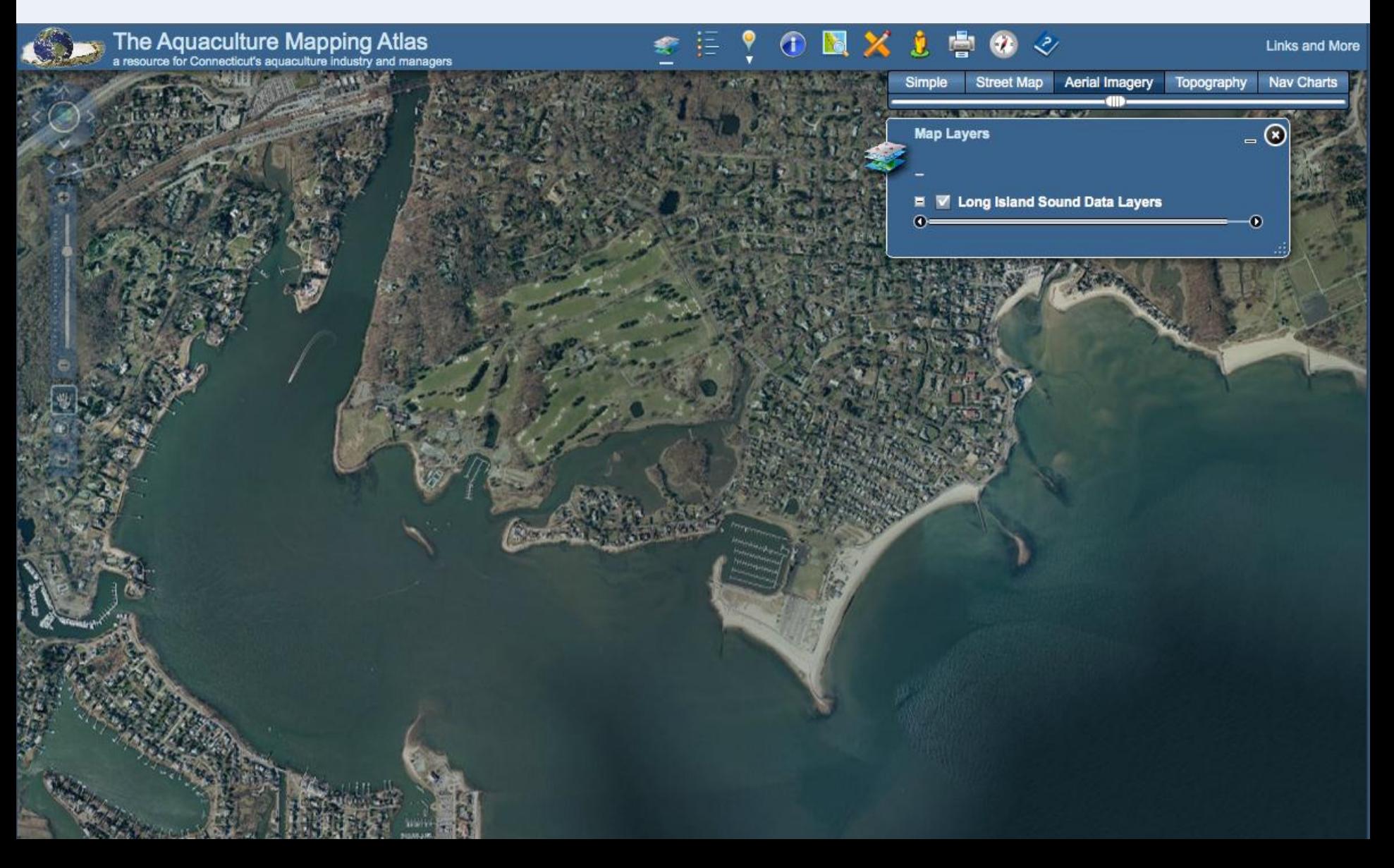

## **Aquaculture Mapping Atlas: GIS Layers**

2) Navigation layers: channel + buffer, bathymetry, cables, buoys

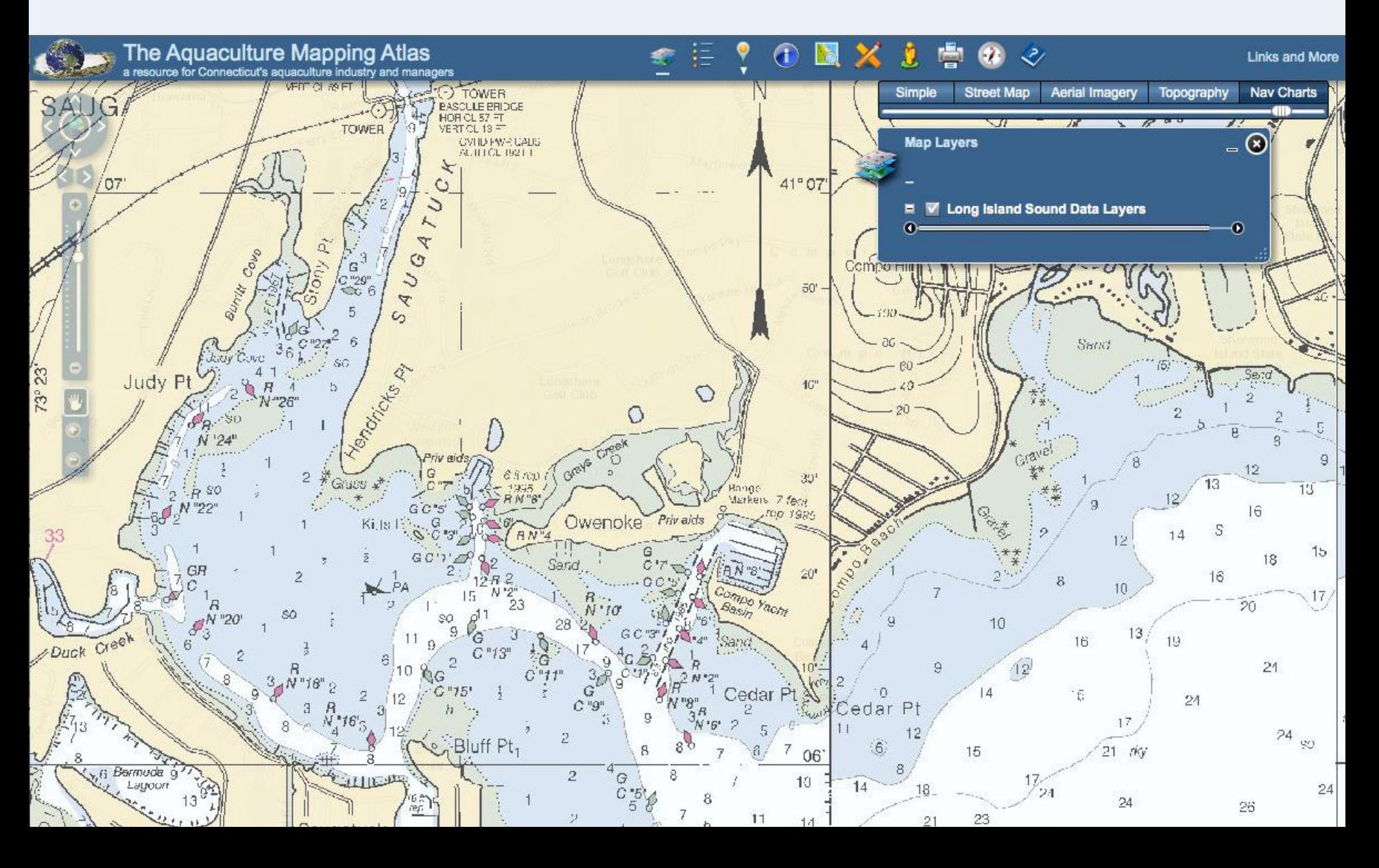

## **Aquaculture Mapping Atlas: GIS Layers**

3) Shellfish Beds: location of municipal/state/natural beds

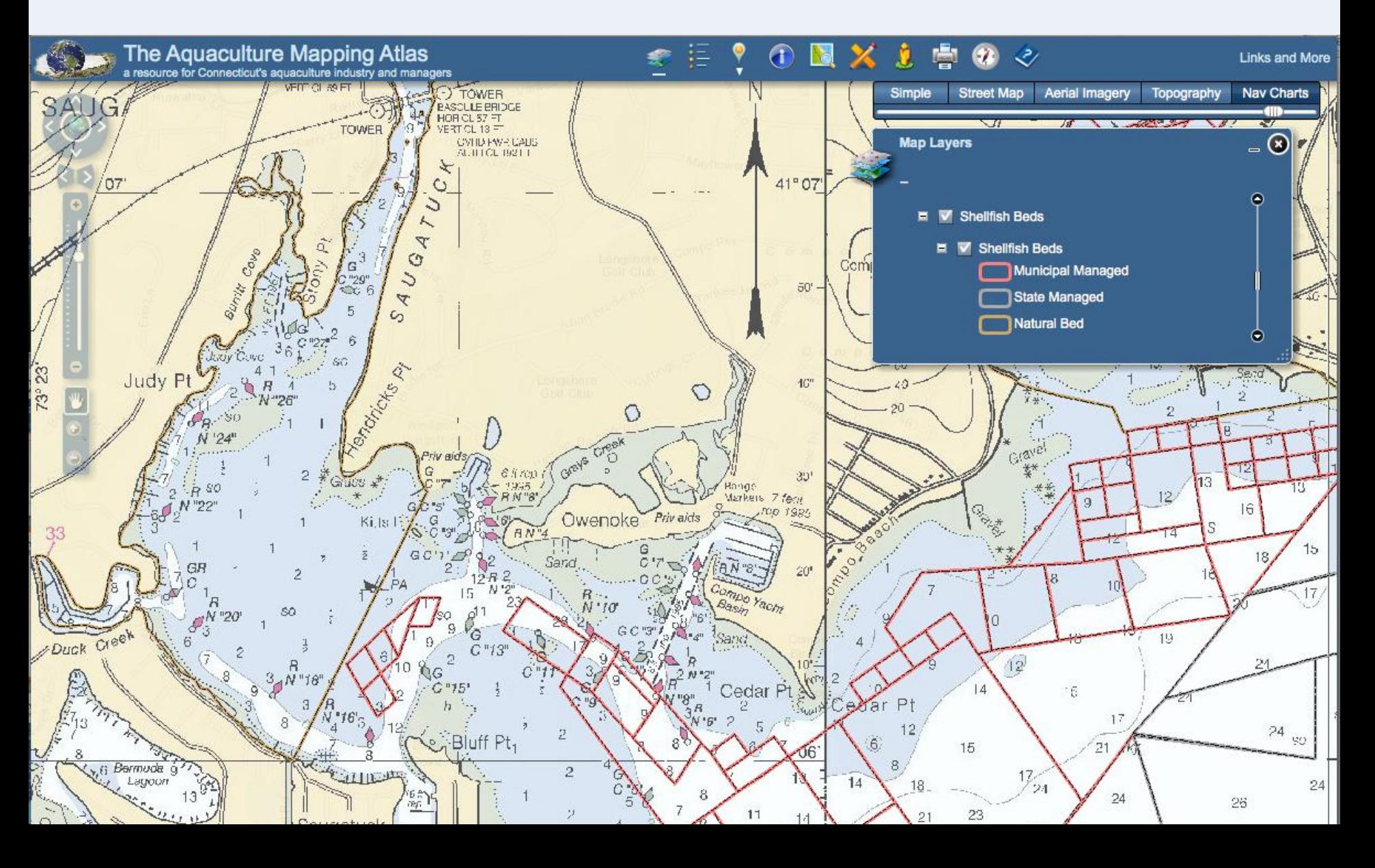

#### 4) Shellfish classification: prohibited, conditional, approved **Aquaculture Mapping Atlas: GIS Layers**

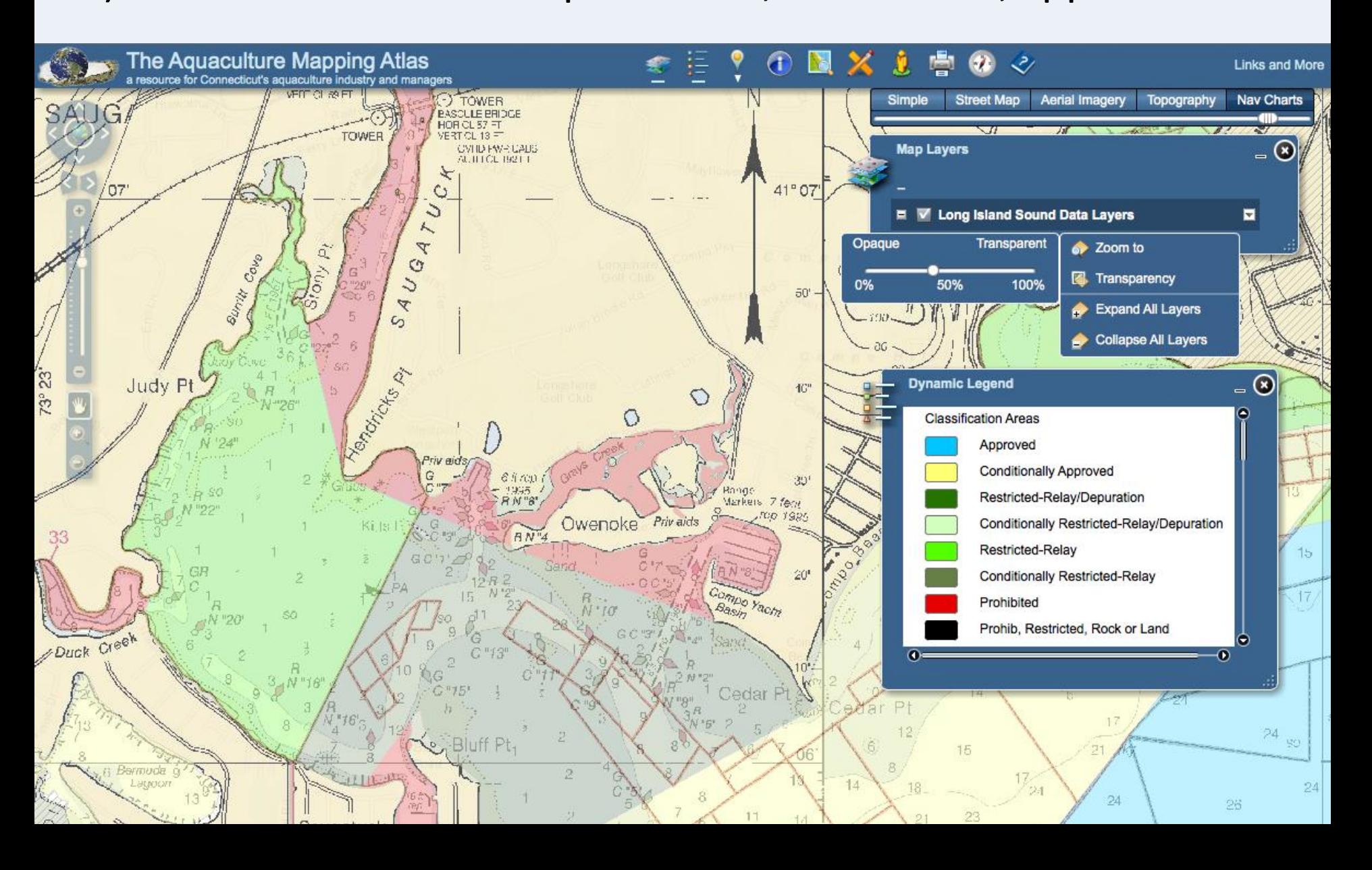

# **Aquaculture Mapping Atlas: GIS Layers**

5) Environmental sensitivity index: habitats, species, diversity

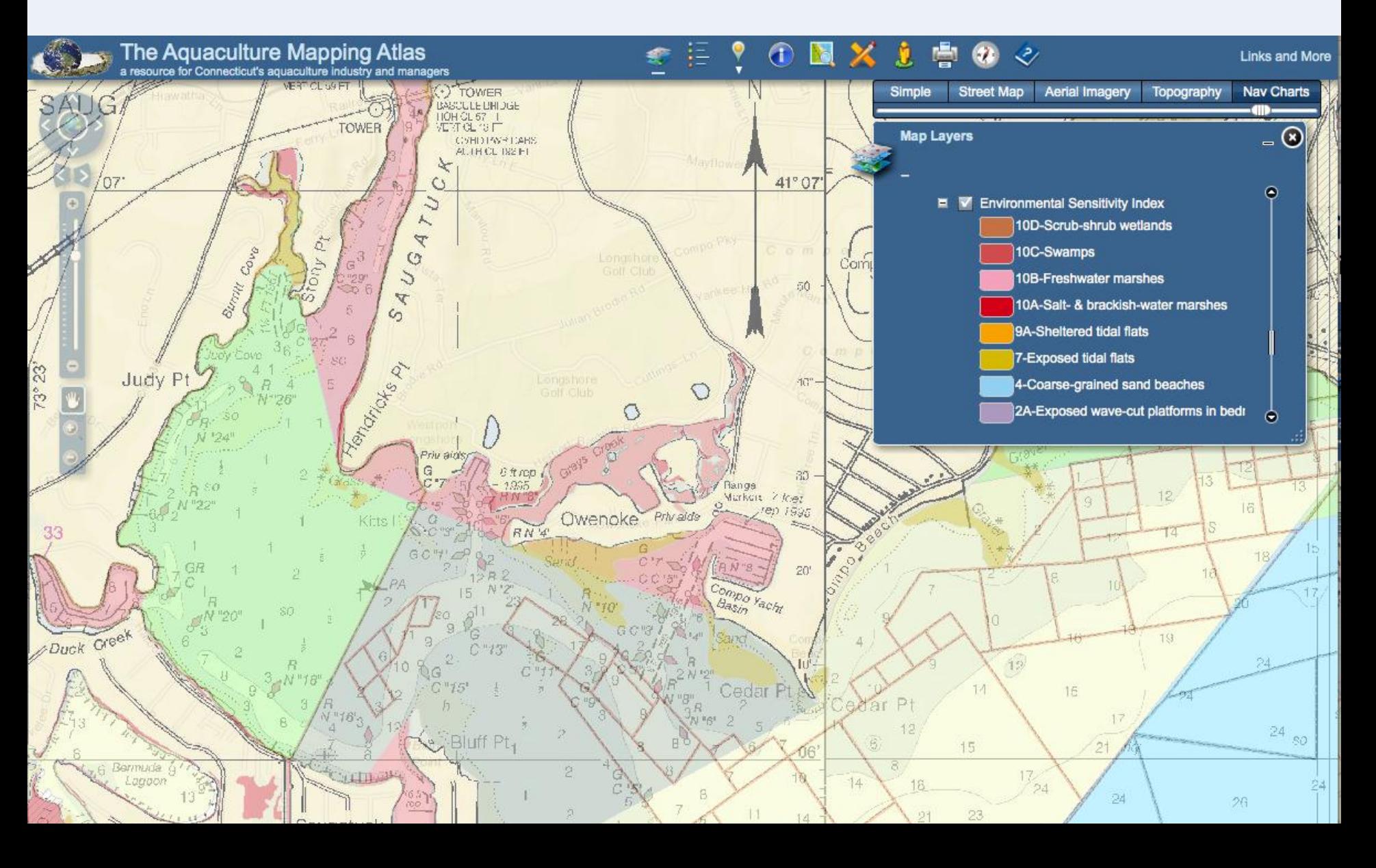

#### 6) Marina location: use conflicts **Aquaculture Mapping Atlas: GIS Layers**

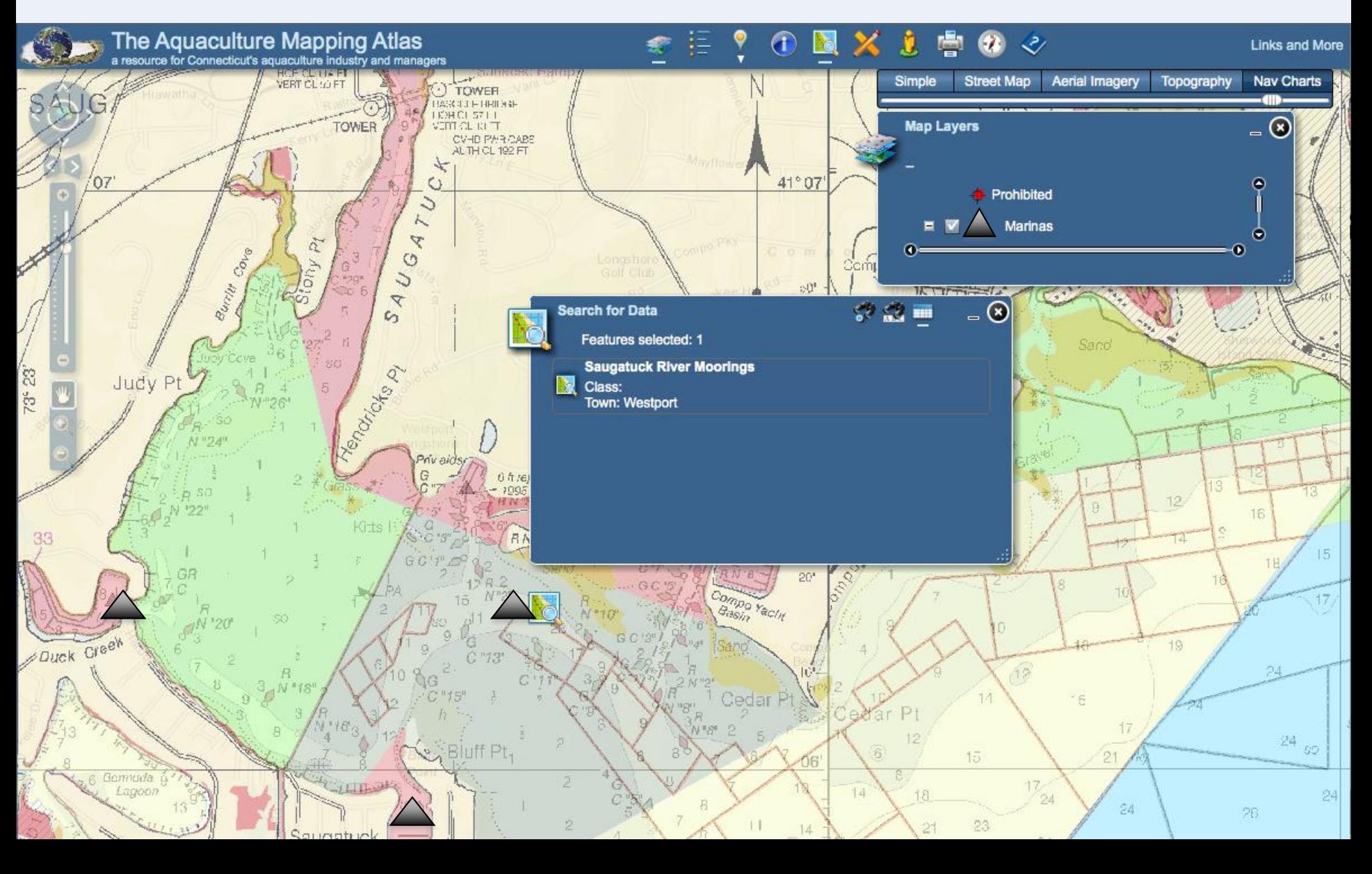

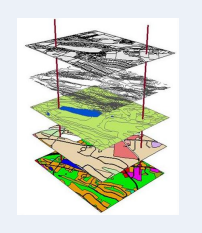

#### **Step 1: Output "**Suitable" sites based on mapping

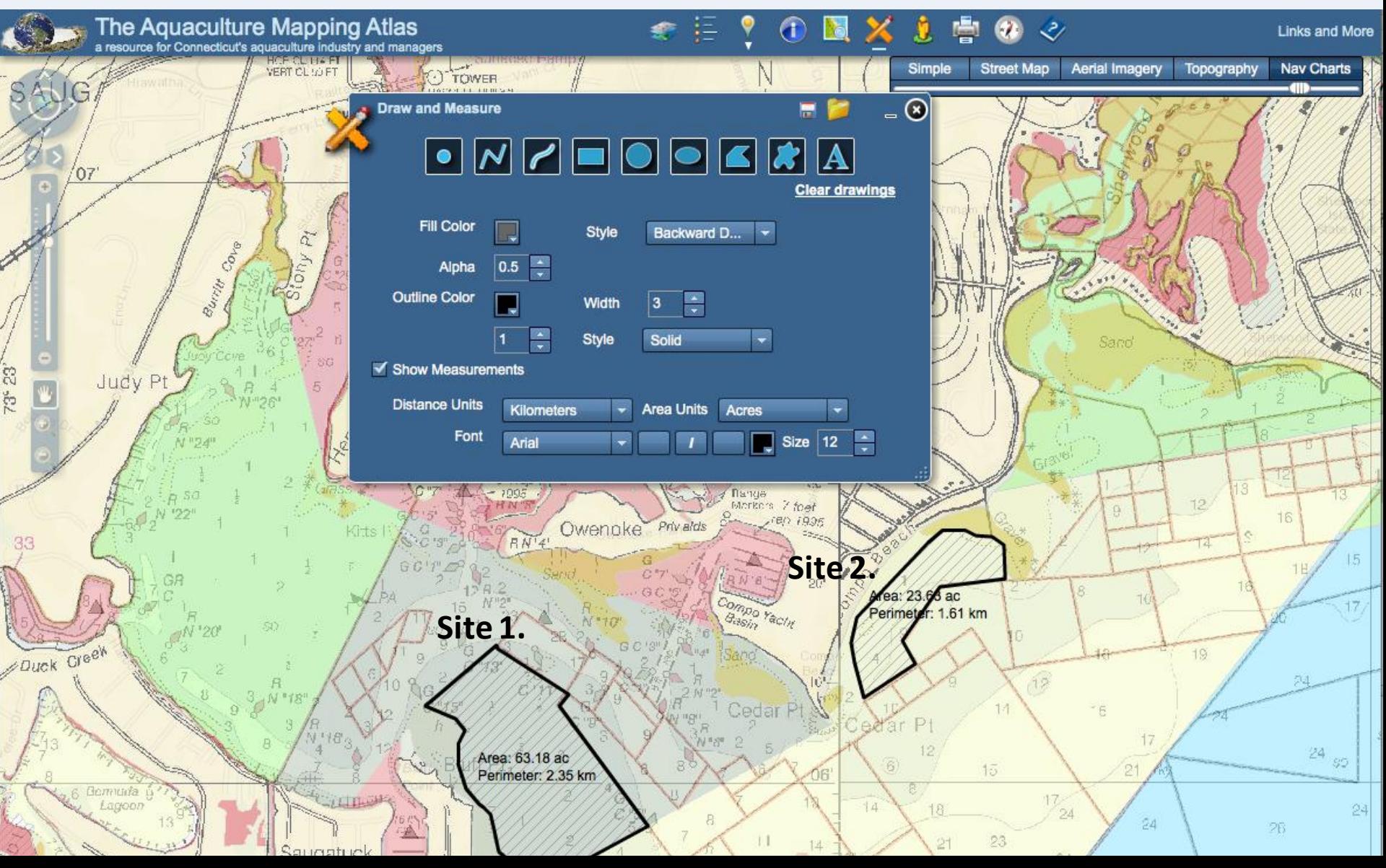

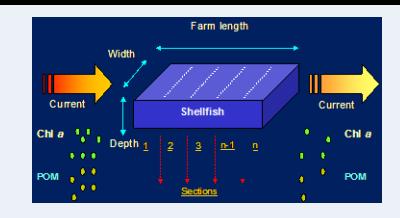

## **Step 2: Modeling Objective**

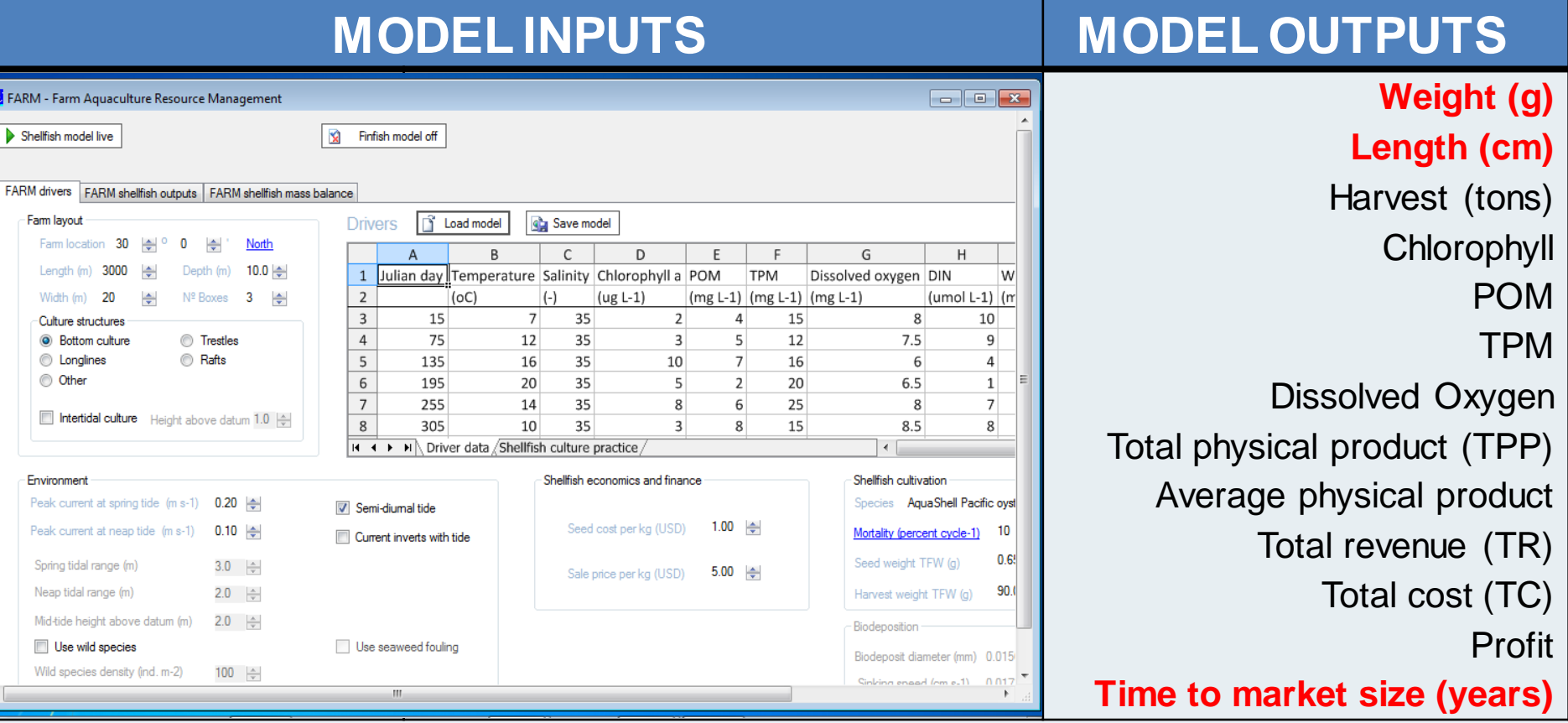

For this demonstration, the FARM model evaluates:

–Will oysters grow at the "suitable" sites?

- –If so, how quickly will they grow to market size?
- –How do sites compare to each other?

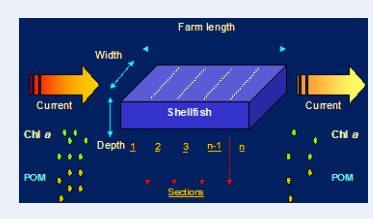

## **Step 2 Output:**  Suitable sites based on modeling

- Model assesses data from two sites to result in a time to market size for each site
- Assumptions:
	- Seed size = 5mm
	- Market size = 76mm
	- Bottom culture
- Site 1: All parameters equal except **measured chl a**
- Site 2: All parameters equal except **50% measured chl a**

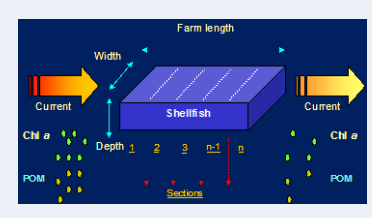

## **Step 2 Output:**  Suitable sites based on modeling

• Data transformed into a visual (chromatic) output so that it can be overlayed with output from Step 1 Mapping Objective.

#### **Oyster production (time to market size) :**

- 4+ years = not feasible
- 3 to <4 yrs= feasible, low growth
- 2 to <3 yrs= feasible, moderate growth
- <2 years = feasible, high growth

Time frames highly dependent on water temperature and husbandry method (surface vs. bottom culture)

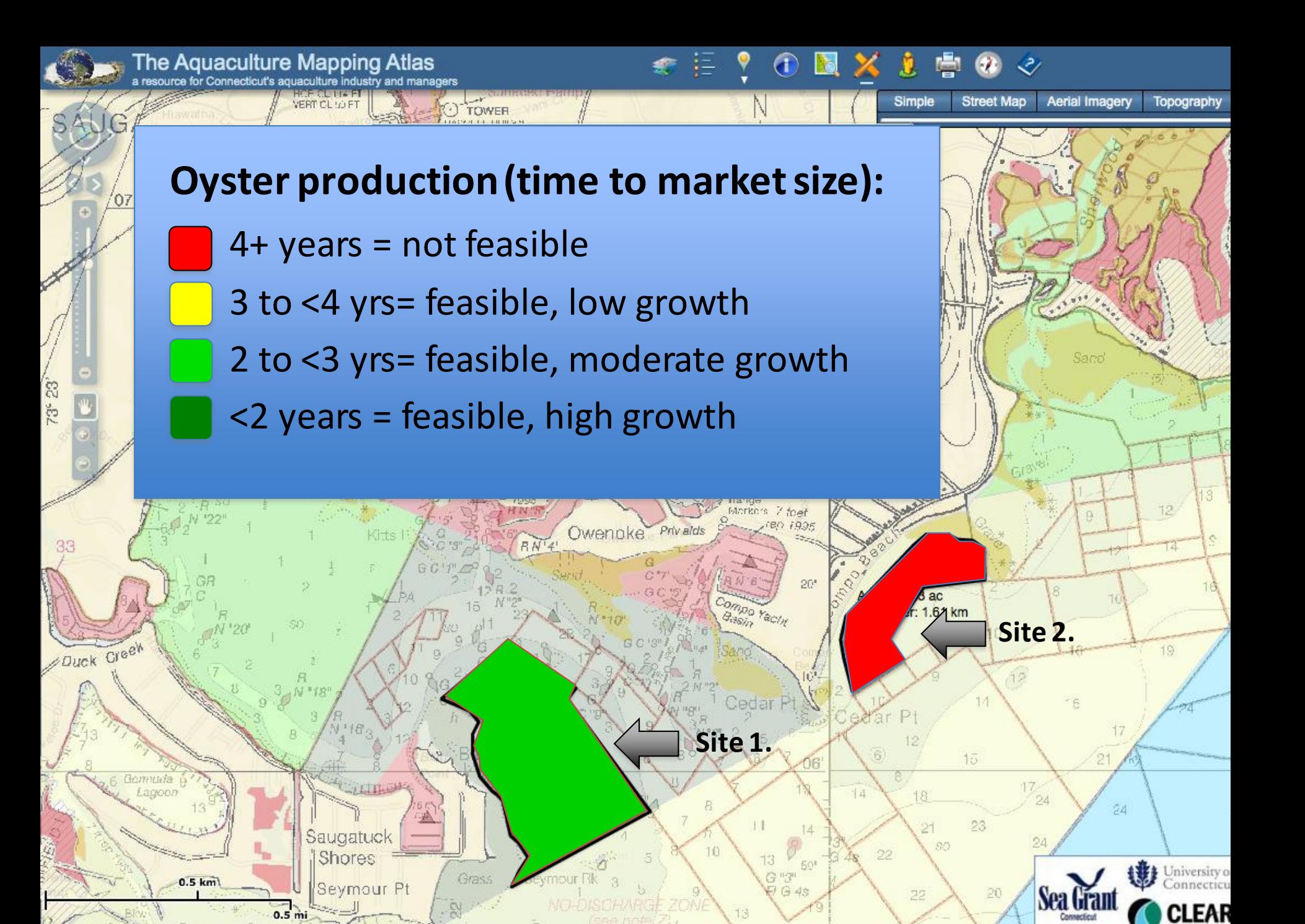

Latitude: 41.114648 Longitude: - 73.370602

• Mapping + modeling provide a powerful decision tool for successful aquaculture siting

- Mapping + modeling provide a powerful decision tool for successful aquaculture siting
- Mapping helps user identify potential sites by selectively eliminating sites with use conflicts or where activity would result in adverse environmental interactions

- Mapping + modeling provide a powerful decision tool for successful aquaculture siting
- Mapping helps user identify potential sites by selectively eliminating sites with use conflicts or where activity would result in adverse environmental interactions
- Modeling can answer questions about:
	- Potential production (e.g. time to harvest)
	- Culture optimization (e.g. gear configuration, stocking density)
	- Carrying capacity (if ecosystem models are included)
	- Environmental effects potential nutrient removal by harvested shellfish
	- Economic impacts to farmers (e.g. nutrient trading program) and to larger economy (if economic impact analysis included)

- Question type will dictate the type of model to be used, type and frequency of data collection which relates directly to cost
	- $\bigwedge$  complexity of question =  $\bigwedge$  data collection =  $\bigwedge$  cost

- Question type will dictate the type of model to be used, type and frequency of data collection which relates directly to cost
	- $\text{-}$  complexity of question =  $\text{-}$  data collection =  $\text{-}$  cost
- Models vary in spatial and temporal resolution; all have strengths and limitations – communicate with developer!

- Question type will dictate the type of model to be used, type and frequency of data collection which relates directly to cost
	- $\bigwedge$  complexity of question =  $\bigwedge$  data collection =  $\bigwedge$  cost
- Models vary in spatial and temporal resolution; all have strengths and limitations – communicate with developer!
- Modeling tools can be integrated where mapping capabilities already exist

- Question type will dictate the type of model to be used, type and frequency of data collection which relates directly to cost
	- $\text{-}$  complexity of question =  $\text{-}$  data collection =  $\text{-}$  cost
- Models vary in spatial and temporal resolution; all have strengths and limitations – communicate with developer!
- Modeling tools can be integrated where mapping capabilities already exist
- Compare notes with others who are using marine aquaculture site selection tools

### **Acknowledgments**

- NOAA Aquaculture Program, Michael Rubino and Michael Rust
- NOAA Office of Aquaculture Project # NS-COAST-001-Bricker
- Sally Cogan and Claire Gavin, Clean Up Stonington Harbor (CUSH)
- Dick Harris, Nikki Cantatore and Josh Cooper, HarborWatch/RiverWatch at Earthplace
- Robert Alix and Werner Schreiner, NOAA
- Joao Ferreira, FARM model originator

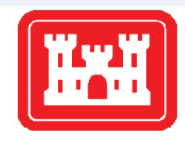

**US Army Corps** of Engineers<sup>®</sup>

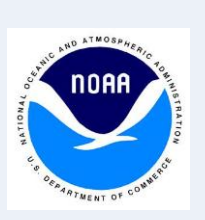

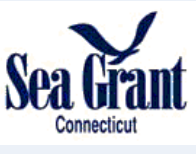

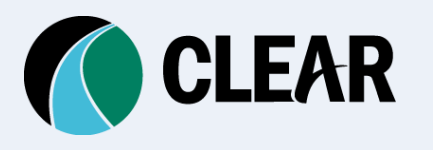

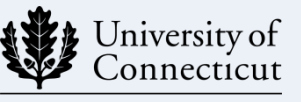

College of Agriculture and Natural Resources